# Computer getting hot?

Do not ignore this overlooked killer, act before it is too late! Overheating is one of the most common

causes of computer failure and damage. It can lead to data loss, corrupted files, reduced performance, shortened lifespan, and even fire hazards. That's why it's important to monitor your computer's temperature and take steps to prevent it from getting too hot.

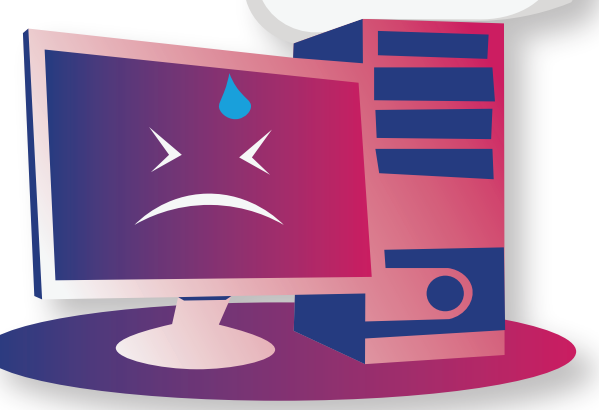

# Signs of overheating Why it happens

• Your computer is slow or sluggish

• Your computer shuts down or restarts unexpectedly • Your computer makes loud noises or emits a burning smell • Your computer feels hot to the touch or has a high fan speed • Your computer displays error

messages or blue screens

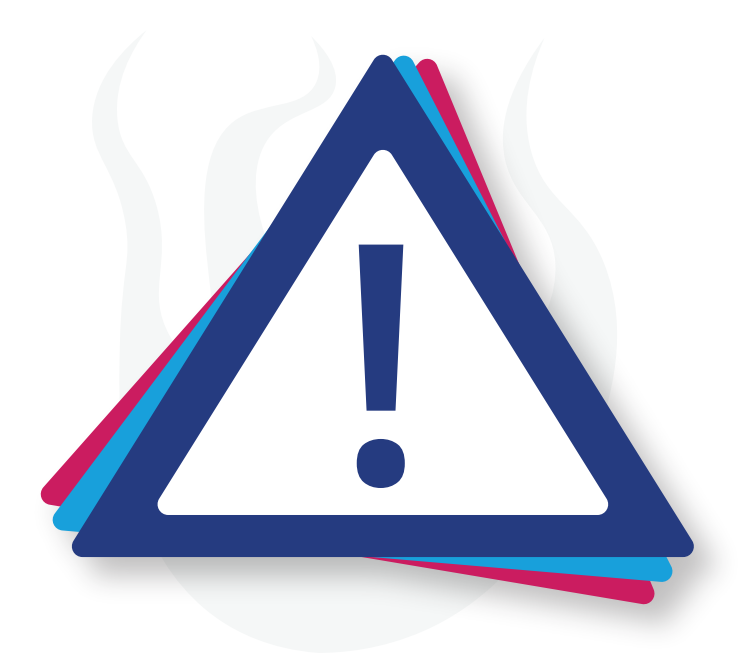

• **Dust buildup**: Dust can clog up the vents and fans of your computer, preventing proper airflow and cooling and trapping heat inside your computer.

• **Poor ventilation**: If your computer is in a tight space or near a heat source, it may not get enough fresh air to cool down. • **High workload**: If you run multiple programs or applications at the same time, or use intensive software like games or video editing, you may put a lot of stress on your CPU and GPU. These components generate a lot of heat when they work hard, so you need to make sure they have adequate cooling.

*(Continued on next page)*

## Why it happens

• **Malware**: Some malicious software can hijack your computer's resources and cause it to overheat. Scan your computer regularly with a reputable antivirus program and remove any suspicious files or programs.

• **Hardware issues**: Sometimes, your computer may overheat due to faulty or incompatible hardware. For example, if your CPU or GPU is not properly installed or has a defective fan or heatsink, it may overheat.

### What to do

• **Avoid direct sunlight**: Sunlight can heat up your computer quickly, so try to keep it away from windows or other sources of direct sunlight.

• **Improve airflow**: Make sure your computer has enough space around it to allow air to circulate. Don't block the vents or fans with anything, and don't use your laptop on a soft surface like a bed or a couch. Use a table or a lap desk instead.

• **Clean your computer**: Dust and dirt can clog up the vents and fans and reduce their efficiency. You can use a can of compressed air to blow out the dust from the vents and fans regularly. If you feel comfortable, you can also open up your computer and clean the inside with a soft brush or a cloth. • **Check the fans**: Sometimes, the fans can stop working properly due to wear and tear or other issues. You can use a software tool to monitor the fan speed and temperature of your computer. If you notice that the fans are not spinning or spinning too slowly, you may need to replace them or fix them with some oil or contact cleaner.

• **Update your software**: Outdated software can cause your computer to work harder than necessary and generate more heat. Make sure you have the latest updates for your operating system, drivers, and applications. You can also use a software tool to scan for viruses or malware that may be slowing down your computer.

These are just some of the ways you can keep your computer cool and prevent overheating. If you are still finding your computer hot, or you have any other issues you'd like to discuss, we'd love to hear from you. 01483 413360 | benjamin@lansupport.co.uk

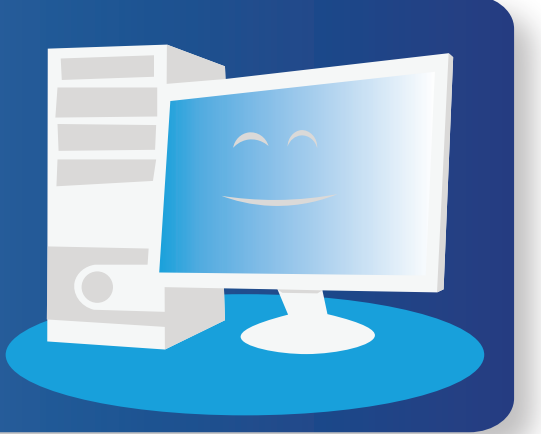